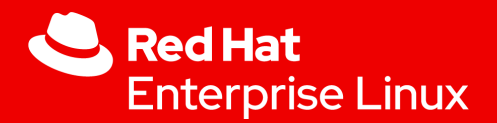

### RTLA: Real Time Linux Analysis toolset

#### **Daniel Bristot de Oliveira**

Senior Principal Software Engineer, *Red Hat*

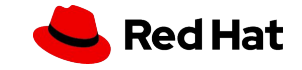

#### Real-time Linux

- ▸ **Linux has been used as an RTOS** it is a fact!
- $\triangleright$  There are multiple reasons for people to use it
	- ・ Software stack and availability
	- ・ Man-power
- ▸ But also because Linux achieves the desired timing behavior
- ▸ Some key features to help on that are:
	- ・ The fully preemptive mode
	- ・ Real-time scheduling
		- ・ SCHED\_DEADLINE

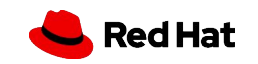

### Real-time Linux testing

- $\triangleright$  One of the problems, however, is the way that we show the timing properties of Linux
- ▸ Linux has been tested using **blackbox tools** that mimic typical workload:
	- ・ **Event driven application**: cyclictest
	- **Polling like application: sysjitter/oslat**
- ▸ They report a "latency," and this is important for many use-cases. For example:
	- ・ The kernel-rt has to deliver < 150 us cyclictest latency under stress
	- ・ cyclictest latency of 10~20 us on isolated & tuned systems

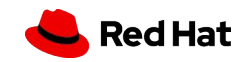

#### Real-time Linux testing

#### ▸ **The blackbox approach works, but it has some drawbacks**

・ It gives no root cause analysis

#### ▸ **The root cause analysis is generally done using tracing**

・ But tracing is not that accessible for non-experts

#### ▸ **Real-time to the masses**

- ・ All kernel developers will have to run RT analysis
- ・ But not all are interested in learning all the details

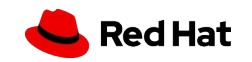

# RTLA: a new approach

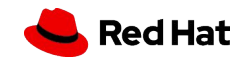

### Real-time Linux Approach

#### ▸ **RTLA follows a white-box approach**

- ▸ It integrates the workload and tracing
- ▸ **In kernel**:
	- ・ Integrated tracer and workload
- ▸ **In user-space**:
	- ・ Easy to use interface
	- ・ Data analysis

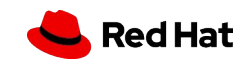

## Kernel tracers

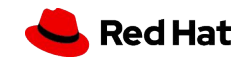

## Kernel tracers

#### ▸ **RTLA uses two kernel tracers**

#### ▸ **osnoise tracer**

- ・ Measures the Operating System noise/interference from high prio tasks
- ・ IOW: sysjitter/oslat on steroids

#### ▸ **timerlat tracer**

- ・ Measures the activation delay of a timer triggered task
- ・ IOW: cyclictest on steroids

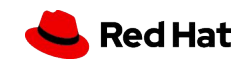

## osnoise tracer

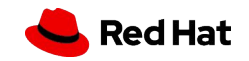

## Operating system noise

- ▸ The **Operating System Noise** (OS Noise) is a well defined **High Performance Computing** (HPC) metric
- ▸ It is the amount of **interference experienced by an application due to (not only) operating system activities**
- $\blacktriangleright$  It is generally a fine grained metric

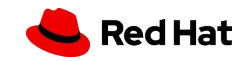

## Operating System noise

- ▸ Generally, **HPC workloads are composed of parallel jobs**
- ▸ The system is configured with **CPUs dedicated** to the jobs
- ▸ A dispatcher launches jobs to these CPUS and waits for completion

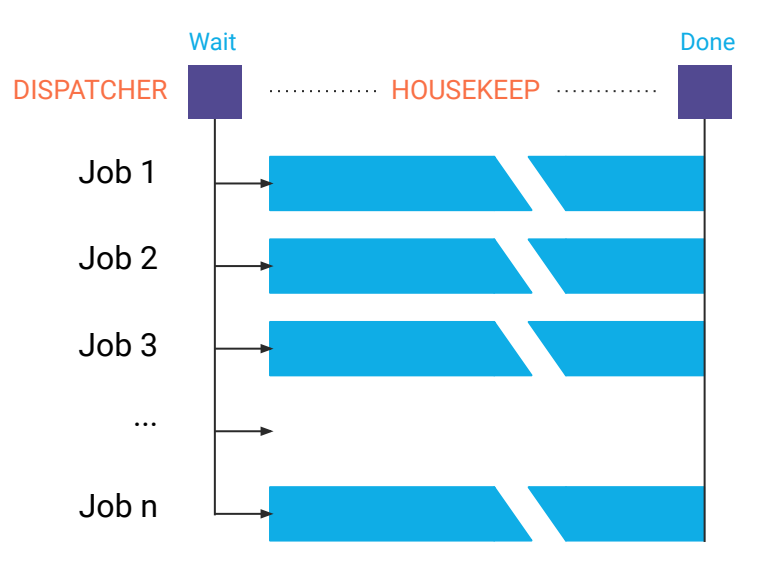

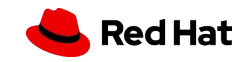

## Operating System noise

- ▸ The side effects of the OS Noise to the workload can influence the total response time of the system.
	- Both in parallel and pipeline workloads
- ▸ Some critical HPC RT workloads requires OS Noise to be **less than 20 us**.

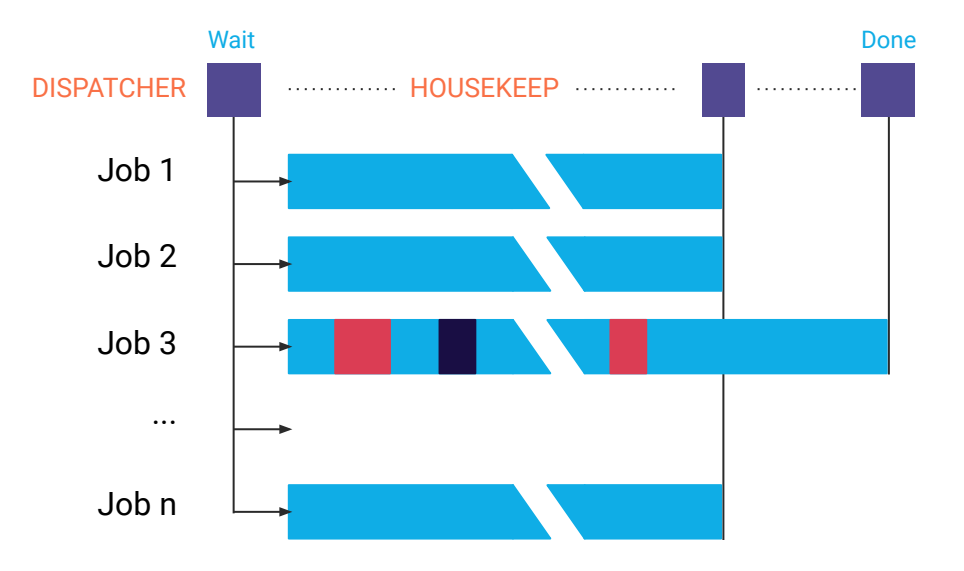

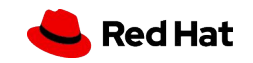

#### OS Noise tracer

#### ▸ **osnoise is a kernel tracer that also dispatches the workload**

 $\cdot$  The workload runs in the kernel

#### ▸ **It mimics HPC workload**

- ・ One thread per CPU
- ・ Detects noise by computing the delta between two consecutive reads of the time
- $\blacktriangleright$  It has integrated tracing events to identify the source of the noise
	- ・ In kernel lockless synchronization -> no false positives
- ▸ It detects high priority tasks that interfere the osnoise workload
	- ・ osnoise can also detect hw/vm induced latency

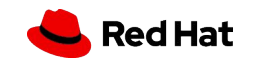

## Using the osnoise tracer

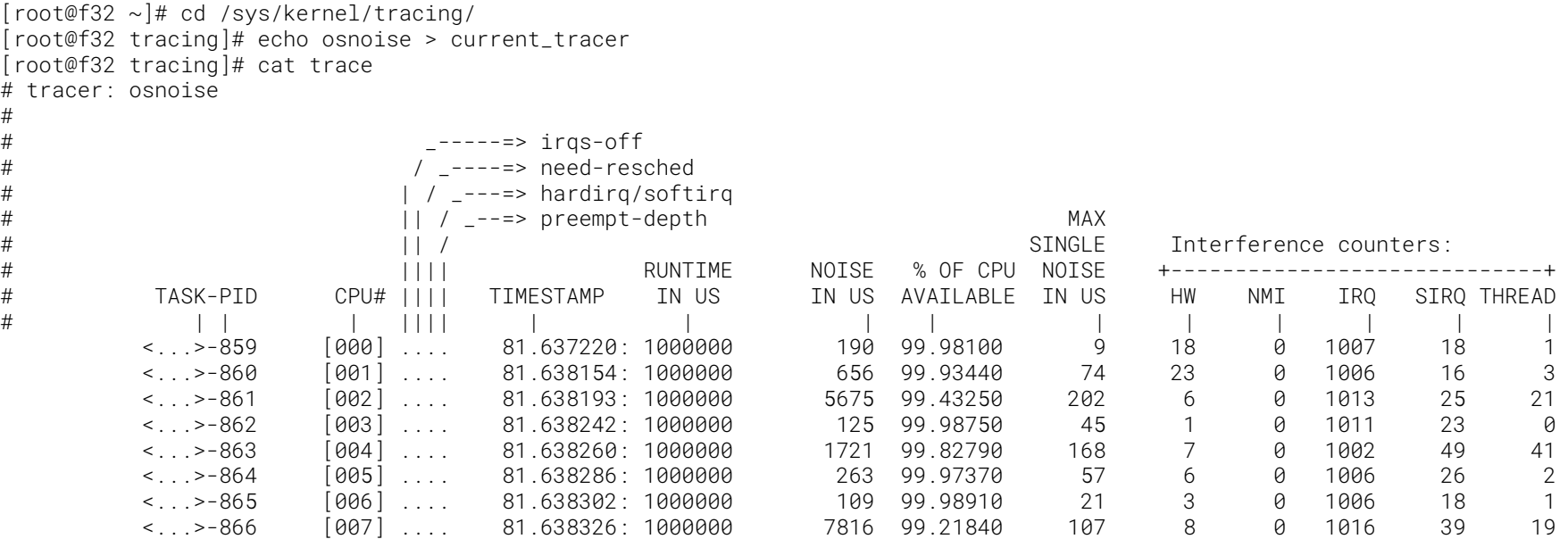

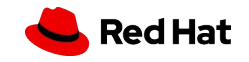

### OS Noise tracer options

- ▸ Configuration files inside **/sys/kernel/trace/osnoise**
	- ・ **cpus**: CPUs at which an osnoise thread will execute. **period\_us**: the period of the osnoise thread. **runtime** us: how long an osnoise thread will look for noise in the period **stop\_tracing\_us**: stop system tracing if a single noise is >= than set here • **stop\_tracing\_total\_us**: stop system tracing if total noise is >= than set here
- ▸ **/sys/kernel/trace/tracing\_threshold**
	- ・ The **minimum delta between two time() reads to be considered as noise**, in us.
	- $\cdot$  When set to 0, the default value will will be used, which is currently 5 us.

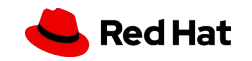

# osnoise analysis

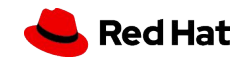

## What can cause OS Noise?

- ▸ Any sort of task tha interference (preempt) the osnoise workload
- ▸ Linux task abstractions:
	- ・ **NMI**
	- ・ **IRQs**
	- ・ **Softirqs**
	- ・ **Threads**
- $\triangleright$  But also the hardware can interfere
	- ・ **SMIs**
	- ・ **VMs**

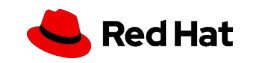

#### osnoise tracepoints

- ▸ One tracepoint for each task abstraction:
	- ・ osnoise:**nmi\_noise**
	- ・ osnoise:**irq\_noise**
	- ・ osnoise:**softirq\_noise**
	- ・ osnoise:**thread\_noise**
- $\blacktriangleright$  They report the amount of noise
	- ・ **The values are free from nested interference**
		- ・ e.g., a thread\_noise noise is free from any IRQ/Softirq/NMI interference that it could face
- **osnoise:sample\_threshold**: the total noise observed by the workload

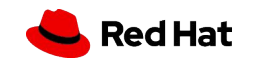

#### Using osnoise tracepoints & root cause

[root@f32 ~]# cd /sys/kernel/tracing/ [root@f32 tracing]# echo osnoise > current\_tracer [root@f32 tracing]# echo osnoise > set\_event [root@f32 tracing]# echo 8 > osnoise/stop\_tracing\_us [root@f32 tracing]# cat trace [...] osnoise/8-960 [007] d.h. 5789.857530: irq\_noise: local\_timer:236 start 5789.857527123 duration 1867 ns osnoise/8-961 [008] d.h. 5789.857532: irq\_noise: local\_timer:236 start 5789.857529929 duration 1845 ns osnoise/8-961 [008] dNh. 5789.858408: irq\_noise: local\_timer:236 start 5789.858404871 duration 2848 ns migration/8-54 [008] d... 5789.858413: thread\_noise: migration/8:54 start 5789.858409300 duration 3068 ns osnoise/8-961 [008] .... 5789.858413: sample\_threshold: start 5789.858404555 **duration 8812** ns **interferences 2**

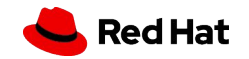

## timerlat tracer

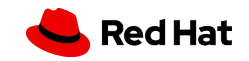

## Timer latency

- ▸ Timer latency has been used as a metric by the real-time Linux kernel developers
	- ・ **cyclictest is indeed a timer testing tool**
- ▸ It **empirically measures the observed scheduling latency** of the highest priority thread or a thread at any priority
- $\rightarrow$  timerlat tracer measure the same metric, but it is integrated with tracing.

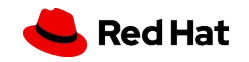

#### Task activation delay

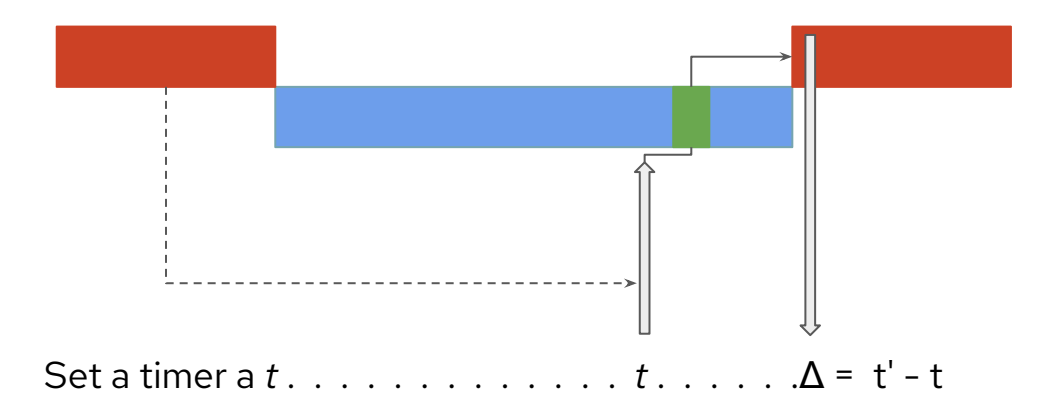

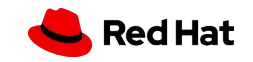

#### Task activation delay

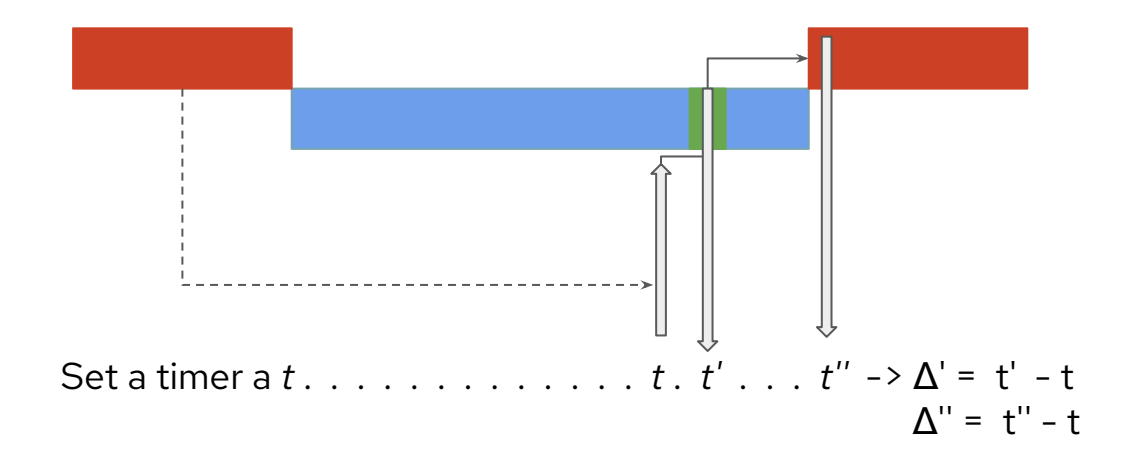

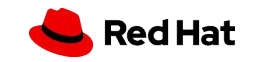

## Using the timerlat tracer

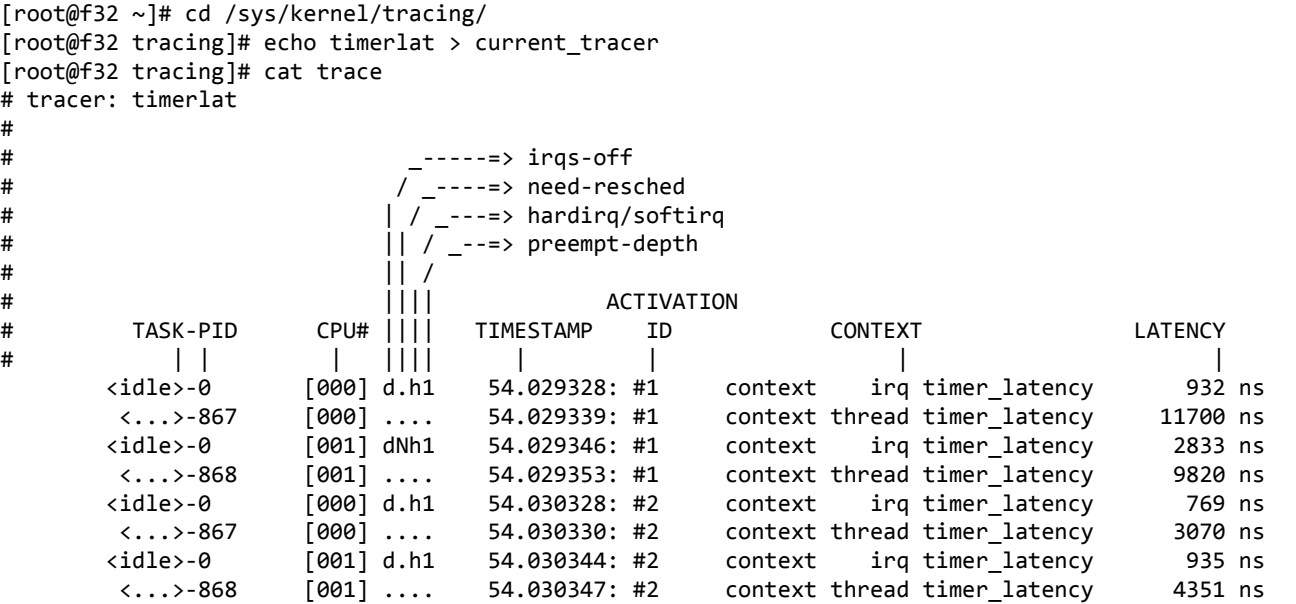

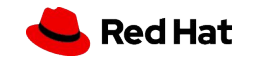

#

#### Timerlat tracer options

- ▸ Configuration files inside **/sys/kernel/trace/osnoise**
	- ・ **cpus**: CPUs at which a timerlat thread will execute. • **period\_us**: the timer period **stop\_tracing\_us**: stop the system tracing if IRQ latency>= than set here • **stop\_tracing\_total\_us**: stop the system tracing if thread latency is >= than set here
	- **print\_stack**: save the IRQ stack trace to print in case of latency >= than set

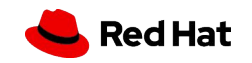

# timerlat analysis

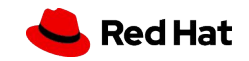

## What can cause timer latency?

- ▸ Linux task abstractions:
	- ・ **NMI**
	- ・ **IRQs**
	- ・ **softirqs**
	- ・ **Higher priority thread**
- ▸ Previously running thread with **preemption || irq** disabled

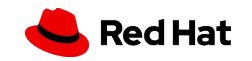

#### osnoise tracepoints

- ▸ One tracepoint for each task abstraction:
	- ・ osnoise:**nmi\_noise**
	- ・ osnoise:**irq\_noise**
	- ・ osnoise:**softirq\_noise**
	- ・ osnoise:**thread\_noise**
- ▸ They report the amount of noise
- ▸ softirq and thead noise account from the timer IRQ handler on
	- ・ **they measure the noise added to timer thread latency**

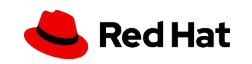

#### Using the timerlat tracer

[root@f32 ~]# cd /sys/kernel/tracing/ [root@f32 tracing]# echo timerlat > current\_tracer [root@f32 tracing]# echo 1 > events/osnoise/enable [root@f32 tracing]# echo 500 > osnoise/stop\_tracing\_total\_us [root@f32 tracing]# echo 500 > osnoise/print\_stack [root@f32 tracing]# tail -21 per\_cpu/cpu7/trace insmod-1026 [007] dN.h1.. 200.201948: irq\_noise: local\_timer:236 start 200.201939376 duration 7872 ns insmod-1026 [007] d..h1.. 200.202587: #29800 context irg timer latency 1616 ns insmod-1026 [007] dN.h2.. 200.202598: irq noise: local timer:236 start 200.202586162 duration 11855 ns insmod-1026 [007] dN.h3.. 200.202947: irq\_noise: local\_timer:236 start 200.202939174 duration 7318 ns insmod-1026 [007] d...3.. 200.203444: thread\_noise: insmod:1026 start 200.202586933 duration 838681 ns timerlat/7-1001 [007] ....... 200.203445: #29800 context thread timer\_latency 859978 ns timerlat/7-1001 [007] ....1.. 200.203446: <stack trace> => timerlat\_irq => \_\_hrtimer\_run\_queues => hrtimer\_interrupt => \_\_sysvec\_apic\_timer\_interrupt

[...continue...]

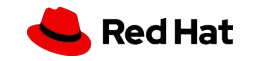

#### Using the timerlat tracer

#### [...]

insmod-1026 [007] d..h1.. 200.202587: #29800 context irq timer latency 1616 ns insmod-1026 [007] dN.h2.. 200.202598: irq noise: local timer:236 start 200.202586162 duration 11855 ns insmod-1026 [007] dN.h3.. 200.202947: irq\_noise: local\_timer:236 start 200.202939174 duration 7318 ns insmod-1026 [007] d...3.. 200.203444: thread noise: insmod:1026 start 200.202586933 duration 838681 ns timerlat/7-1001 [007] ....... 200.203445: #29800 context thread timer\_latency 859978 ns timerlat/7-1001 [007] ....1.. 200.203446: <stack trace>

- => timerlat\_irq
- => \_\_hrtimer\_run\_queues
- => hrtimer\_interrupt
- => \_\_sysvec\_apic\_timer\_interrupt
- => asm\_call\_irq\_on\_stack
- => sysvec\_apic\_timer\_interrupt
- => asm\_sysvec\_apic\_timer\_interrupt
- $\Rightarrow$  delay tsc
- => dummy\_load\_1ms\_pd\_init
- => do\_one\_initcall
- => do\_init\_module
- => \_\_do\_sys\_finit\_module
- $\Rightarrow$  do syscall 64
- => entry\_SYSCALL\_64\_after\_hwframe

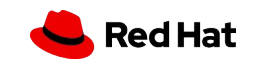

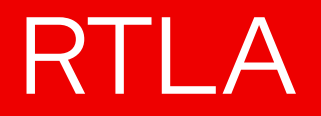

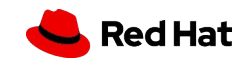

#### Real-time Linux Analysis

- ▸ **rtla is a user-space tool** that serves as front-end for setup, tracing and data analysis
- ▸ It transforms the tracers into a **benchmark tool**
- $\blacktriangleright$  It is in C, hosted inside the tools/tracing/rtla in the kernel repo
- $\triangleright$  Two tools in the initial implementation:
	- ・ **rtla osnoise**: measures the operating system noise
	- ・ **rtla timerlat**: measures the timer latency

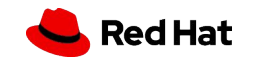

#### rtla osnoise

- ▸ **rtla osnoise** is an interface to **osnoise tracer**
	- ・ Adds more options to the tracer
		- ・ e.g., setting priority to threads
	- ・ Interface for other tracing features like tracepoints and histograms
- ▸ Two different modes:
	- ・ **osnoise top**: shows an interactive view of the osnoise summary output
	- ・ **osnoise hist**: shows a histogram of the osnoise sample tracepoint

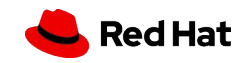

#### rtla timerlat

#### ▸ **rtla timerlat** is an interface to **timerlat tracer**

- ・ Adds more options to the tracer
	- ・ e.g., setting priority to threads
- ・ Interface for other tracing features like tracepoints and histograms
- ▸ Two different modes:
	- ・ **timerlat top**: shows an interactive view of the osnoise summary output
	- ・ **timerlat hist**: shows a histogram of the osnoise sample tracepoint

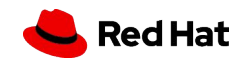

## rtla timerlat: how easy it is?

- ▸ **I am a user testing my kernel-rt setup**, and I want to measure the latency and generate a report if my **latency is higher than 50 us**?
- ▸ Before rtla:
	- ・ Using **cyclictest** with stop tracing
	- ・ Instructions about setting **tracing** (asking in IRC or mailing list?)
	- ・ Figuring things out from tracing, computing execution time **by hand/scripts**.
- ▸ **How much easier is my life using rtla?**

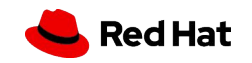

rtla timerlat: how easy it is?

▸ **timerlat top -a 50**

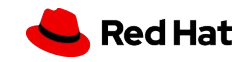

## rtla timerlat: how easy it is?

#### ▸ **timerlat top -a 50**

- ▸ It measures latency
- ▸ Sets up a tracing session
- $\blacktriangleright$  Enables the minimum required trace events
	- ・ osnoise: events
	- ・ stacktrace for the IRQ handler
- $\triangleright$  Stops the trace if a 50 us latency is hit, saving the result to a timerlat\_trace.txt

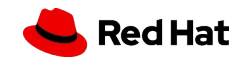

# RTLA is the automation of an expert analysis

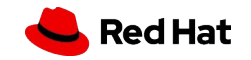

## RTLA demo

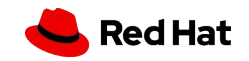

#### Demo:

http[s](http://www.youtube.com/watch?v=3sGM076mLRQ)://www.youtube.com/watch

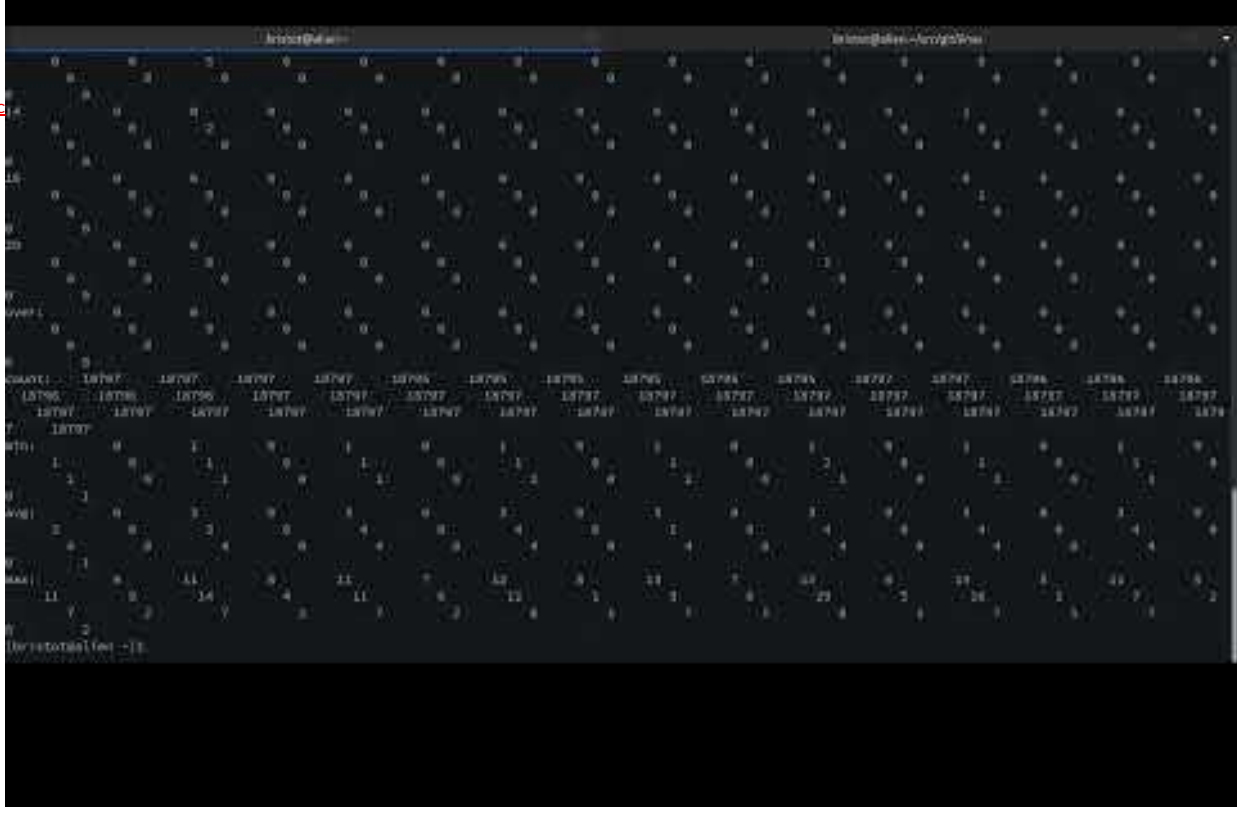

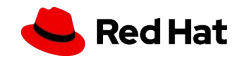

#### RTLA status

- ▸ **RTLA is upstream!**
	- ・ **Tracers since 5.14**
	- ・ **RTLA since 5.17**
- ▸ Tracers enabled on Fedora/CentOS/Red Hat
- ▸ RTLA package:
	- ・ Ready on Fedora
	- ・ On the way on SUSE/Ubuntu (if not ther already)
- ▸ More tools and analysis are on the way
	- tsl is next -><https://bristot.me/demystifying-the-real-time-linux-latency/>

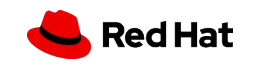

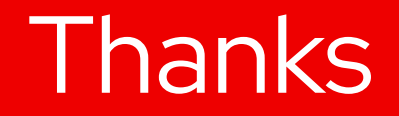

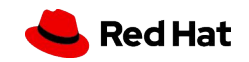